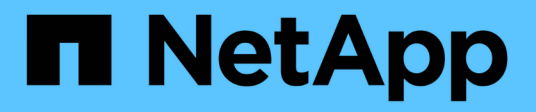

## **Display MetroCluster diagnostics**

ONTAP 9.14.1 REST API reference

NetApp May 08, 2024

This PDF was generated from https://docs.netapp.com/us-en/ontaprestapi/ontap/cluster\_metrocluster\_diagnostics\_endpoint\_overview.html on May 08, 2024. Always check docs.netapp.com for the latest.

# **Table of Contents**

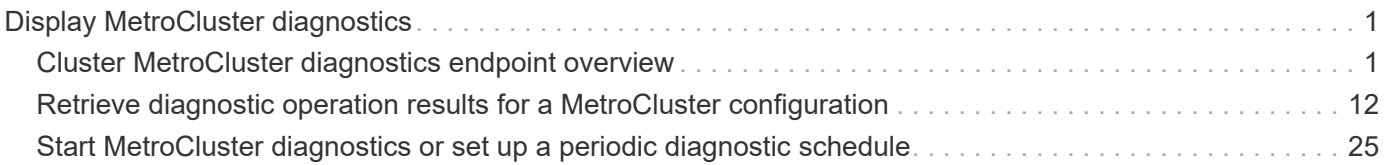

# <span id="page-2-0"></span>**Display MetroCluster diagnostics**

## <span id="page-2-1"></span>**Cluster MetroCluster diagnostics endpoint overview**

## **Overview**

You can use this API to initiate a MetroCluster diagnostics operation and fetch the results of a completed diagnostics operation on a MetroCluster over IP configuration. The GET operation retrieves the results of a completed diagnostics operation for the MetroCluster over IP configuration. These can include the overall high level and details for the checks done for different components. By default, the response does not include the details. If the fields query is used in the request, the response will include the details. The POST request can be used to start a MetroCluster diagnostics operation or set up a schedule for the diagnostics to be run periodically.

## **Details**

Details provide a way to view all the checks done on a component and the result of each check. The details of the checks are not included in the response by default. In order to fetch the details, use the fields query parameter.

- node.details
- aggregate.details
- cluster.details
- volume.details
- connection.details

## **Starting a MetroCluster diagnostics operation**

A new MetroCluster diagnostics operation can be started by issuing a POST to /cluster/metrocluster/diagnostics. There are no extra parameters required to initiate a diagnostics operation.

#### **Polling the POST job for status of diagnostics operation**

After a successful POST /cluster/diagnostics operation is issued, an HTTP status code of 202 (Accepted) is returned along with a job UUID and a link in the body of the response. The POST job continues asynchronously and can be monitored by using the job UUID and the /cluster/jobs API. The "message" field in the response of the GET /cluster/jobs/{uuid} request shows the current step in the job, and the "state" field shows the overall state of the job.

## **Examples**

#### **Running the diagnostics operation**

This example shows the POST request for starting a diagnostic operation for a MetroCluster over IP configuration and the responses returned:

```
#API
/api/cluster/metrocluster/diagnostics
```
#### **POST Request**

curl -X POST https://<mgmt-ip>/api/cluster/metrocluster/diagnostics

#### **POST Response**

```
HTTP/1.1 202 Accepted
Date: Tue, 22 Sep 2020 17:20:53 GMT
Server: libzapid-httpd
X-Content-Type-Options: nosniff
Cache-Control: no-cache, no-store, must-revalidate
Location: /api/cluster/metrocluster/diagnostics
Content-Length: 189
Content-Type: application/hal+json
{
"iob": {
    "uuid": "f7d3804c-fcf7-11ea-acaf-005056bb47c1",
  " links": {
      "self": {
        "href": "/api/cluster/jobs/f7d3804c-fcf7-11ea-acaf-005056bb47c1"
      }
    }
}
}
```
#### **Monitoring the job progress**

Use the link provided in the response to the POST request to fetch information for the diagnostics operation job.

#### **Request**

```
curl -X GET https://<mgmt-ip>/api/cluster/jobs/f7d3804c-fcf7-11ea-acaf-
005056bb47c1
```
#### **Job status response**

```
HTTP/1.1 202 Accepted
Date: Tue, 22 Sep 2020 17:21:12 GMT
Server: libzapid-httpd
X-Content-Type-Options: nosniff
Cache-Control: no-cache, no-store, must-revalidate
Content-Length: 345
Content-Type: application/hal+json
{
"uuid": "f7d3804c-fcf7-11ea-acaf-005056bb47c1",
"description": "POST /api/cluster/metrocluster/diagnostics",
"state": "running",
"message": "Checking nodes...",
"code": 2432853,
"start time": "2020-09-22T13:20:53-04:00",
" links": {
    "self": {
      "href": "/api/cluster/jobs/f7d3804c-fcf7-11ea-acaf-005056bb47c1"
    }
}
}
```
#### **Final status of the diagnostics job**

```
HTTP/1.1 202 Accepted
Date: Tue, 22 Sep 2020 17:29:04 GMT
Server: libzapid-httpd
X-Content-Type-Options: nosniff
Cache-Control: no-cache, no-store, must-revalidate
Content-Length: 372
Content-Type: application/hal+json
{
"uuid": "f7d3804c-fcf7-11ea-acaf-005056bb47c1",
"description": "POST /api/cluster/metrocluster/diagnostics",
"state": "success",
"message": "success",
"code": 0,
"start time": "2020-09-22T13:20:53-04:00",
"end_time": "2020-09-22T13:22:04-04:00",
"_links": {
    "self": {
      "href": "/api/cluster/jobs/f7d3804c-fcf7-11ea-acaf-005056bb47c1"
    }
}
}
```
#### **Retrieving the diagnostics operation**

#### **Request**

curl -X GET https://<mgmt-ip>/api/cluster/metrocluster/diagnostics

```
HTTP/1.1 202 Accepted
Date: Tue, 22 Sep 2020 18:04:28 GMT
Server: libzapid-httpd
X-Content-Type-Options: nosniff
Cache-Control: no-cache, no-store, must-revalidate
Content-Length: 1005
Content-Type: application/hal+json
{
"node": {
    "timestamp": "2020-09-22T13:47:01-04:00",
    "state": "ok",
    "summary": {
      "message": ""
    }
},
"interface": {
    "timestamp": "2020-09-22T13:47:01-04:00",
    "state": "ok",
    "summary": {
      "message": ""
    }
},
"aggregate": {
    "timestamp": "2020-09-22T13:47:01-04:00",
    "state": "ok",
    "summary": {
      "message": ""
    }
},
"cluster": {
    "timestamp": "2020-09-22T13:47:01-04:00",
    "state": "ok",
    "summary": {
      "message": ""
    }
},
"connection": {
```

```
  "timestamp": "2020-09-22T13:47:01-04:00",
    "state": "ok",
    "summary": {
      "message": ""
    }
},
"volume": {
    "timestamp": "2020-09-22T13:47:01-04:00",
    "state": "ok",
   "summary": {
      "message": ""
   }
},
"config_replication": {
    "timestamp": "2020-09-22T13:47:01-04:00",
    "state": "ok",
   "summary": {
      "message": ""
   }
},
"_links": {
   "self": {
      "href": "/api/cluster/metrocluster/diagnostics"
   }
}
}
```
#### **Retrieving check details for the node component**

#### **Request**

```
curl -X GET https://<mgmt-
ip>/api/cluster/metrocluster/diagnostics?fields=node.details
```

```
HTTP/1.1 200 OK
Date: Thu, 10 Feb 2022 00:05:12 GMT
Server: libzapid-httpd
X-Content-Type-Options: nosniff
Cache-Control: no-cache, no-store, must-revalidate
Content-Length: 4506
Content-Type: application/hal+json
{
"node": {
```

```
  "details": [
      {
        "node": {
          "uuid": "11111111-1111-1111-1111-111111111111",
          "name": "node1",
        " links": {
            "self": {
              "href": "/api/cluster/nodes/11111111-1111-1111-1111-
111111111111"
           }
          }
        },
        "cluster": {
          "uuid": "12121212-1212-1212-1212-121212121212",
          "name": "clusterA",
        " links": {
           "self": {
              "href": "/api/cluster/12121212-1212-1212-1212-121212121212"
            }
          }
        },
        "timestamp": "2022-02-09T18:47:00-05:00",
        "checks": [
          {
          "name": "node reachable",
            "result": "ok"
          },
\{"name": "metrocluster ready",
            "result": "ok"
          },
\{"name": "local ha partner",
            "result": "ok"
          },
\{"name": "ha_mirroring_on",
            "result": "ok"
          },
\{"name": "ha mirroring op state",
            "result": "ok"
          },
\{"name": "symmetric ha relationship",
            "result": "ok"
```

```
  },
\{"name": "remote dr partner",
          "result": "ok"
         },
\{"name": "dr_mirroring_on",
          "result": "ok"
         },
\{"name": "dr_mirroring_op_state",
          "result": "ok"
         },
\{"name": "symmetric dr relationship",
           "result": "ok"
         },
\{"name": "remote dr auxiliary partner",
           "result": "ok"
         },
\{"name": "symmetric dr auxiliary relationship",
           "result": "ok"
         },
\{  "name": "storage_failover_enabled",
          "result": "ok"
         },
\{"name": "has intercluster lif",
          "result": "ok"
         },
\{  "name": "node_object_limit",
          "result": "ok"
         },
\{"name": "automatic uso",
          "result": "ok"
  }
       ]
     },
     {
       "node": {
         "uuid": "22222222-2222-2222-2222-222222222222",
```

```
  "name": "node2",
        " links": {
           "self": {
              "href": "/api/cluster/nodes/22222222-2222-2222-2222-
222222222222"
           }
  }
        },
        "cluster": {
          "uuid": "23232323-2323-2323-2323-232323232323",
          "name": "clusterB",
        " links": {
           "self": {
              "href": "/api/cluster/23232323-2323-2323-2323-232323232323"
            }
          }
        },
        "timestamp": "2022-02-09T18:47:00-05:00",
        "checks": [
          {
          "name": "node reachable",
           "result": "ok"
          },
\{"name": "metrocluster ready",
           "result": "ok"
          },
\{"name": "local ha partner",
           "result": "ok"
          },
\{"name": "ha mirroring on",
            "result": "ok"
          },
\{"name": "ha mirroring op state",
            "result": "ok"
          },
\{"name": "symmetric ha relationship",
            "result": "ok"
          },
\{"name": "remote dr partner",
            "result": "ok"
```

```
  },
\{"name": "dr_mirroring_on",
           "result": "ok"
          },
\{"name": "dr mirroring op state",
           "result": "ok"
          },
\{"name": "symmetric dr relationship",
           "result": "ok"
          },
\{"name": "remote dr auxiliary partner",
           "result": "ok"
          },
\{"name": "symmetric dr auxiliary relationship",
           "result": "ok"
          },
\{"name": "storage failover enabled",
           "result": "ok"
          },
\{  "name": "has_intercluster_lif",
           "result": "ok"
          },
\{  "name": "node_object_limit",
           "result": "ok"
          },
\{"name": "automatic uso",
           "result": "ok"
  }
       ]
      }
   ]
},
"_links": {
   "self": {
     "href": "/api/cluster/metrocluster/diagnostics"
   }
}
```
}

#### **Retrieving check details for the volume component**

#### **Request**

```
curl -X GET https://<mgmt-
ip>/api/cluster/metrocluster/diagnostics?fields=volume.details
```

```
HTTP/1.1 200 OK
Cache-Control: no-cache, no-store, must-revalidate
Connection: close
Date: Fri, 08 Apr 2022 20:07:38 GMT
Server: libzapid-httpd
Vary: Accept-Encoding
Content-Length: 928
Content-Type: application/hal+json
{
"volume": {
    "details": [
      {
        "checks": [
           {
             "name": "unmirrored_flexgroups",
            "result": "ok",
          }
        ]
      },
      {
        "checks": [
           {
             "name": "mixed_flexgroups",
             "result": "ok",
  }
        ]
  }
    ]
},
"_links": {
    "self": {
      "href": "/api/cluster/metrocluster/diagnostics"
    }
}
}
```
#### **Related ONTAP Commands**

- metrocluster check run
- metrocluster check show
- metrocluster check node show
- metrocluster check aggregate show
- metrocluster check cluster show
- metrocluster check connection show
- metrocluster check volume show

## <span id="page-13-0"></span>**Retrieve diagnostic operation results for a MetroCluster configuration**

GET /cluster/metrocluster/diagnostics

#### **Introduced In:** 9.8

Retrieves the results of a completed diagnostic operation for the MetroCluster configuration.

## **Parameters**

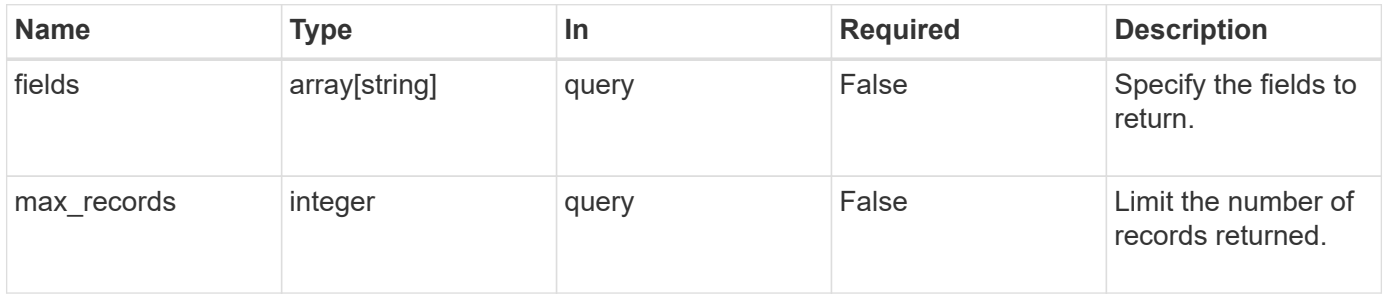

## **Response**

Status: 200, Ok

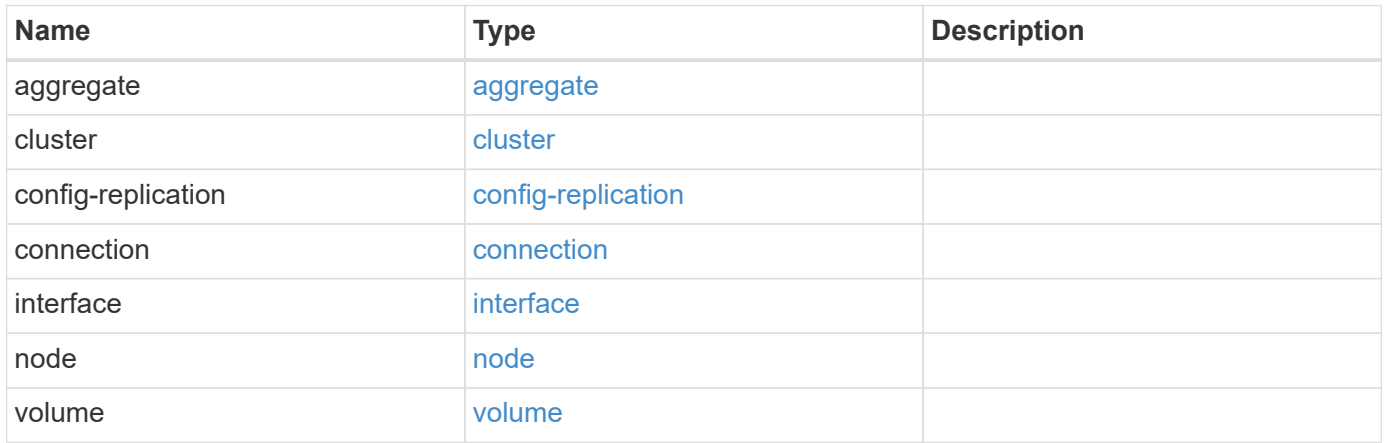

**Example response**

```
{
   "aggregate": {
      "details": {
        "aggregate": {
        " links": {
            "self": {
               "href": "/api/resourcelink"
            }
          },
        "name": "aggr1",
          "uuid": "1cd8a442-86d1-11e0-ae1c-123478563412"
        },
        "checks": {
        "additional info": {
          "code": "string",
            "message": "string"
          },
        "name": "mirrror status",
          "result": "ok"
        },
        "cluster": {
          "_links": {
            "self": {
              "href": "/api/resourcelink"
            }
          },
          "name": "cluster1",
          "uuid": "1cd8a442-86d1-11e0-ae1c-123478563412"
        },
        "node": {
          "_links": {
            "self": {
               "href": "/api/resourcelink"
            }
          },
          "name": "node1",
          "uuid": "1cd8a442-86d1-11e0-ae1c-123478563412"
        },
        "timestamp": "2016-03-10 22:35:16 +0000",
        "volume": {
        " links": {
            "self": {
              "href": "/api/resourcelink"
  }
```

```
  },
      "name": "volume1",
        "uuid": "028baa66-41bd-11e9-81d5-00a0986138f7"
      }
    },
    "state": "ok",
    "summary": {
     "code": "string",
     "message": "string"
    },
    "timestamp": "2016-03-10 22:35:16 +0000"
  },
  "cluster": {
    "details": {
      "aggregate": {
        "_links": {
          "self": {
            "href": "/api/resourcelink"
          }
        },
      "name": "aggr1",
        "uuid": "1cd8a442-86d1-11e0-ae1c-123478563412"
      },
      "checks": {
      "additional info": {
          "code": "string",
          "message": "string"
        },
      "name": "mirrror status",
        "result": "ok"
      },
      "cluster": {
        "_links": {
          "self": {
            "href": "/api/resourcelink"
          }
        },
        "name": "cluster1",
        "uuid": "1cd8a442-86d1-11e0-ae1c-123478563412"
      },
      "node": {
        "_links": {
          "self": {
            "href": "/api/resourcelink"
          }
        },
```

```
"name": "node1",
        "uuid": "1cd8a442-86d1-11e0-ae1c-123478563412"
      },
      "timestamp": "2016-03-10 22:35:16 +0000",
      "volume": {
      " links": {
           "self": {
            "href": "/api/resourcelink"
          }
        },
      "name": "volume1",
        "uuid": "028baa66-41bd-11e9-81d5-00a0986138f7"
     }
    },
    "state": "ok",
    "summary": {
     "code": "string",
     "message": "string"
    },
    "timestamp": "2016-03-10 22:35:16 +0000"
  },
  "config-replication": {
    "state": "ok",
    "summary": {
     "code": "string",
     "message": "string"
    },
    "timestamp": "2016-03-14 22:35:16 +0000"
  },
  "connection": {
    "details": {
      "cluster": {
      " links": {
           "self": {
            "href": "/api/resourcelink"
          }
        },
        "name": "cluster1",
        "uuid": "1cd8a442-86d1-11e0-ae1c-123478563412"
      },
      "connections": {
      "destination address": "string",
        "partner": {
           "node": {
           " links": {
               "self": {
```

```
  "href": "/api/resourcelink"
              }
             },
             "name": "node1",
             "uuid": "1cd8a442-86d1-11e0-ae1c-123478563412"
          },
          "type": "ha"
        },
        "port": "string",
        "result": "ok",
      "source address": "string",
        "state": "disconnected"
      },
      "node": {
        "_links": {
           "self": {
            "href": "/api/resourcelink"
          }
        },
        "name": "node1",
        "uuid": "1cd8a442-86d1-11e0-ae1c-123478563412"
      }
    },
    "state": "ok",
    "summary": {
     "code": "string",
     "message": "string"
    },
    "timestamp": "2016-03-10 22:35:16 +0000"
  },
  "interface": {
    "state": "ok",
   "summary": {
     "code": "string",
     "message": "string"
    },
    "timestamp": "2016-03-10 22:35:16 +0000"
  },
  "node": {
    "details": {
      "aggregate": {
        "_links": {
          "self": {
            "href": "/api/resourcelink"
          }
        },
```

```
"name": "aggr1",
      "uuid": "1cd8a442-86d1-11e0-ae1c-123478563412"
    },
    "checks": {
    "additional info": {
        "code": "string",
        "message": "string"
      },
    "name": "mirrror status",
     "result": "ok"
    },
    "cluster": {
    " links": {
        "self": {
          "href": "/api/resourcelink"
       }
      },
      "name": "cluster1",
      "uuid": "1cd8a442-86d1-11e0-ae1c-123478563412"
    },
    "node": {
      "_links": {
        "self": {
          "href": "/api/resourcelink"
        }
      },
      "name": "node1",
      "uuid": "1cd8a442-86d1-11e0-ae1c-123478563412"
    },
    "timestamp": "2016-03-10 22:35:16 +0000",
    "volume": {
    " links": {
        "self": {
          "href": "/api/resourcelink"
       }
      },
    "name": "volume1",
      "uuid": "028baa66-41bd-11e9-81d5-00a0986138f7"
   }
  },
  "state": "ok",
  "summary": {
  "code": "string",
   "message": "string"
  },
  "timestamp": "2016-03-10 22:35:16 +0000"
```

```
  },
    "volume": {
      "details": {
        "aggregate": {
        " links": {
            "self": {
              "href": "/api/resourcelink"
            }
          },
        "name": "aggr1",
          "uuid": "1cd8a442-86d1-11e0-ae1c-123478563412"
        },
        "checks": {
          "additional_info": {
            "code": "string",
            "message": "string"
          },
        "name": "mirrror status",
          "result": "ok"
        },
        "cluster": {
          "_links": {
            "self": {
              "href": "/api/resourcelink"
  }
          },
          "name": "cluster1",
          "uuid": "1cd8a442-86d1-11e0-ae1c-123478563412"
        },
        "node": {
        " links": {
            "self": {
              "href": "/api/resourcelink"
  }
          },
          "name": "node1",
          "uuid": "1cd8a442-86d1-11e0-ae1c-123478563412"
        },
        "timestamp": "2016-03-10 22:35:16 +0000",
        "volume": {
        " links": {
            "self": {
              "href": "/api/resourcelink"
            }
          },
        "name": "volume1",
```

```
  "uuid": "028baa66-41bd-11e9-81d5-00a0986138f7"
        }
      },
      "state": "ok",
      "summary": {
       "code": "string",
       "message": "string"
      },
      "timestamp": "2016-03-10 22:35:16 +0000"
    }
}
```
## **Error**

Status: Default

ONTAP Error Response Codes

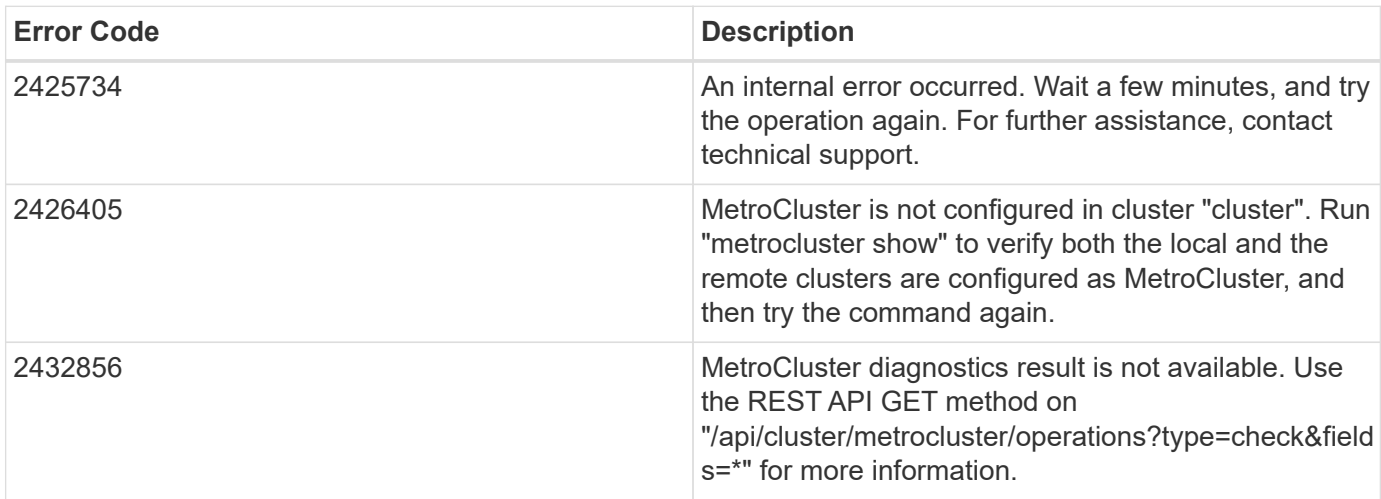

Also see the table of common errors in the [Response body](https://docs.netapp.com/us-en/ontap-restapi/{relative_path}getting_started_with_the_ontap_rest_api.html#Response_body) overview section of this documentation.

## **Definitions**

#### **See Definitions**

href

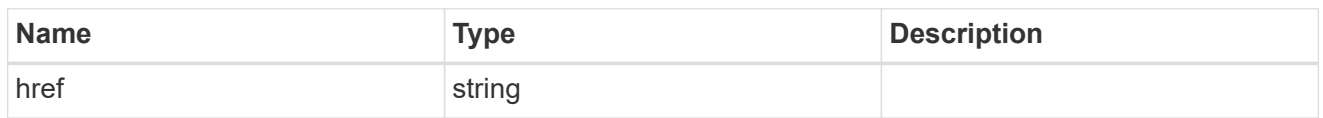

\_links

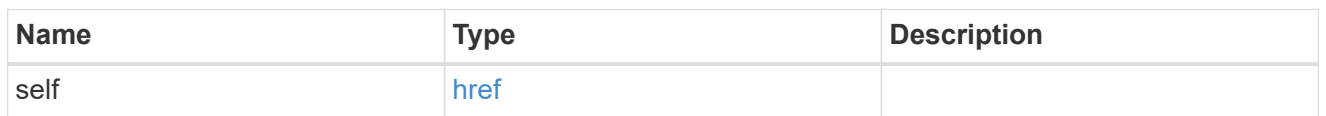

#### aggregate

#### Aggregate

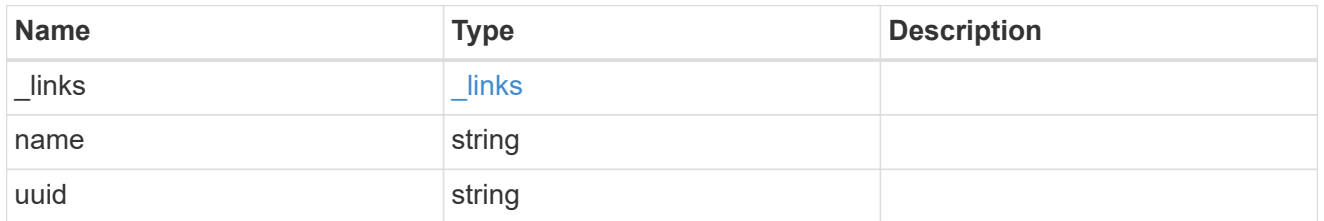

#### additional\_info

Additional information or recovery steps to take on this component.

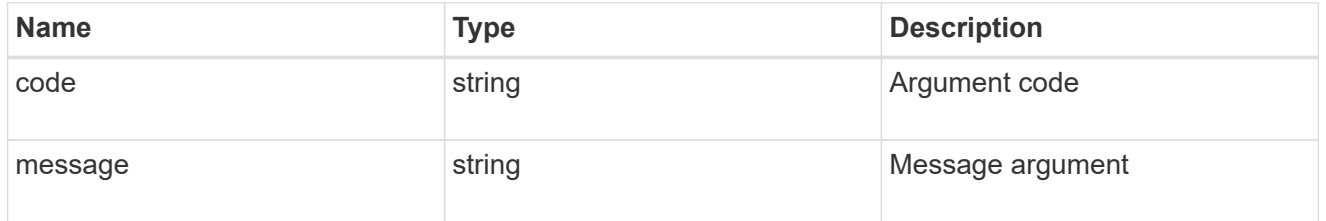

metrocluster\_diag\_check

Generic object which can be used for various components which holds details of the checks of a component.

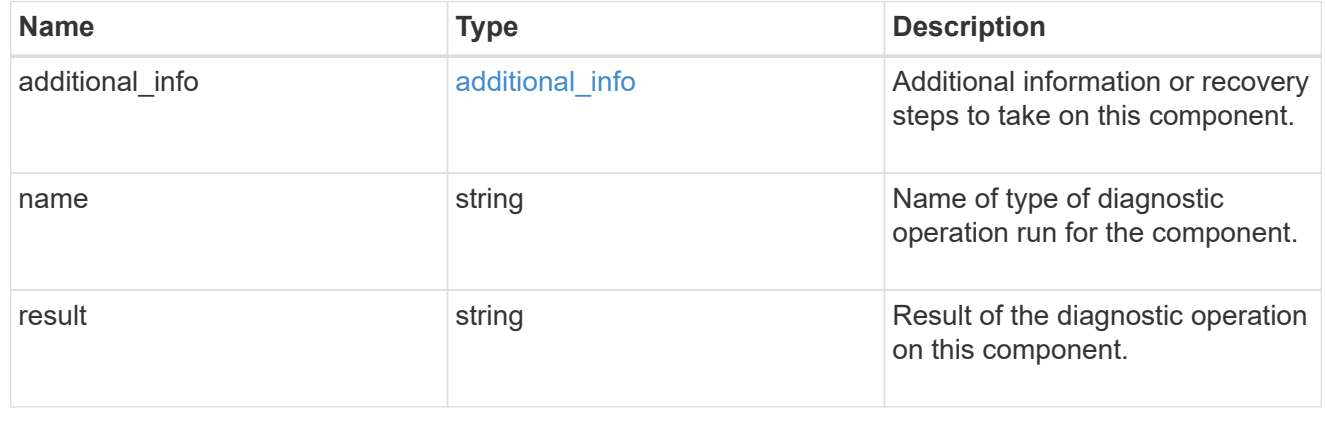

#### cluster

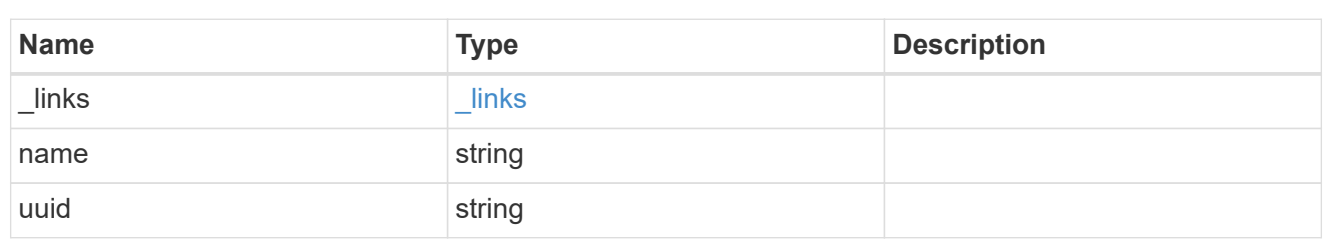

#### node

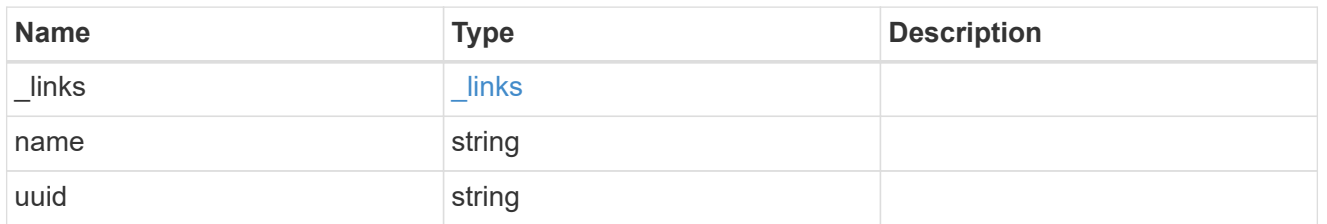

#### volume

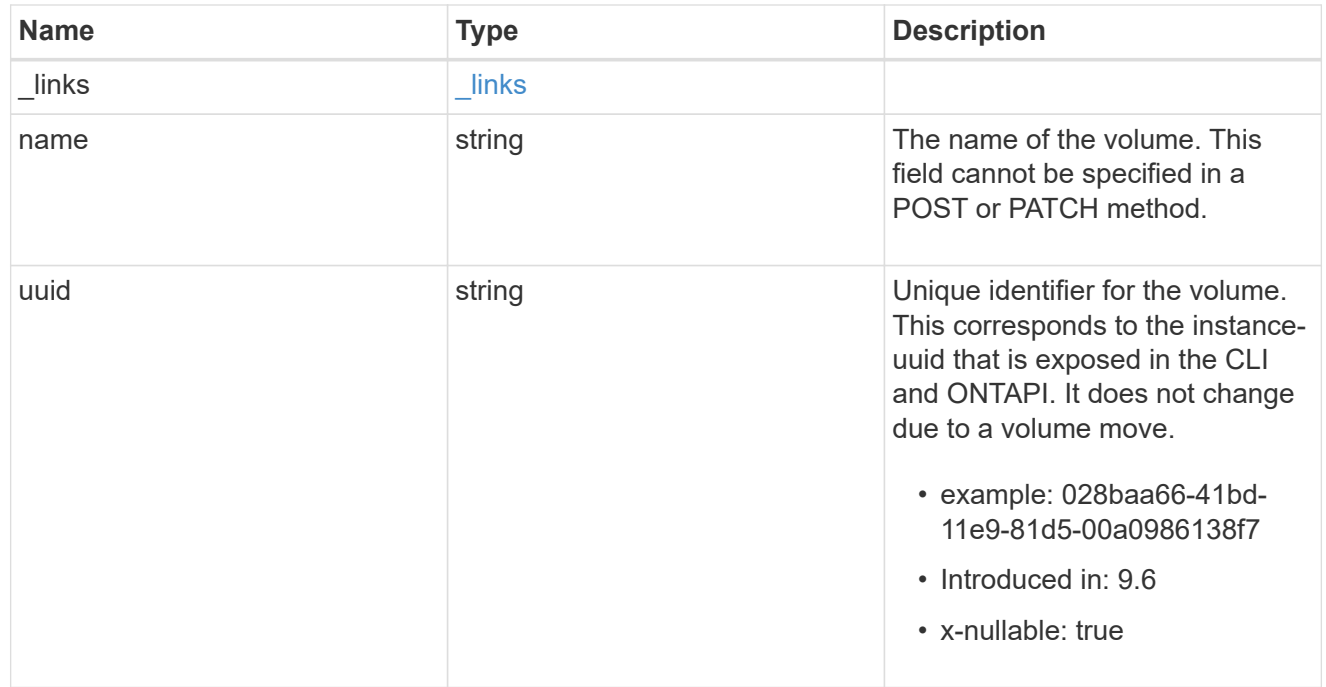

#### metrocluster\_diag\_details

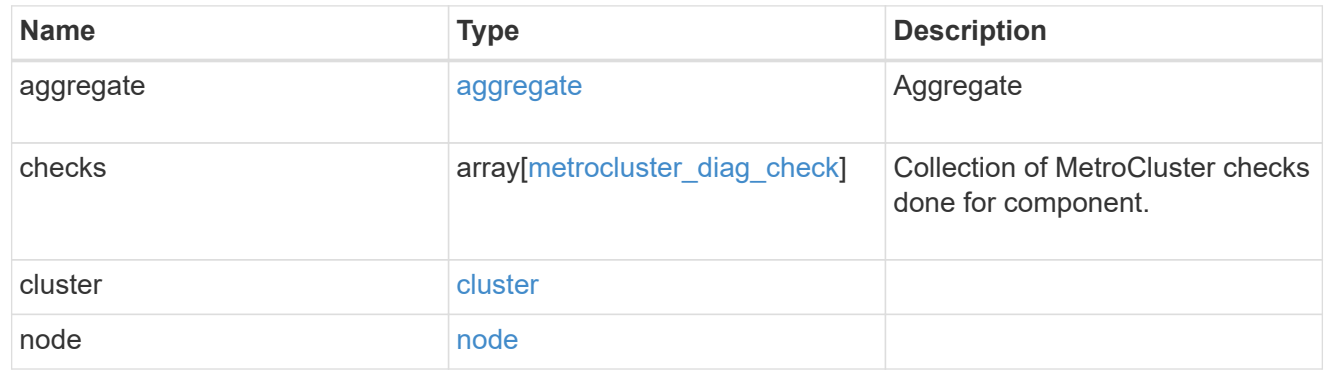

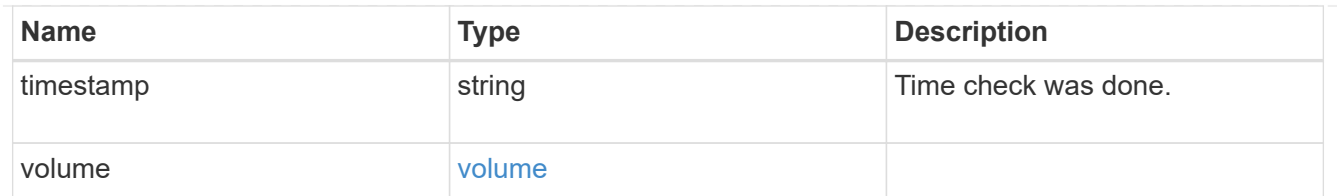

#### summary

Additional information or recovery steps to take.

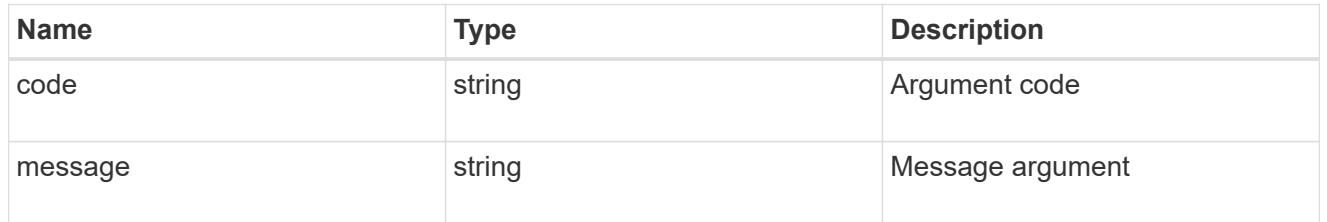

### aggregate

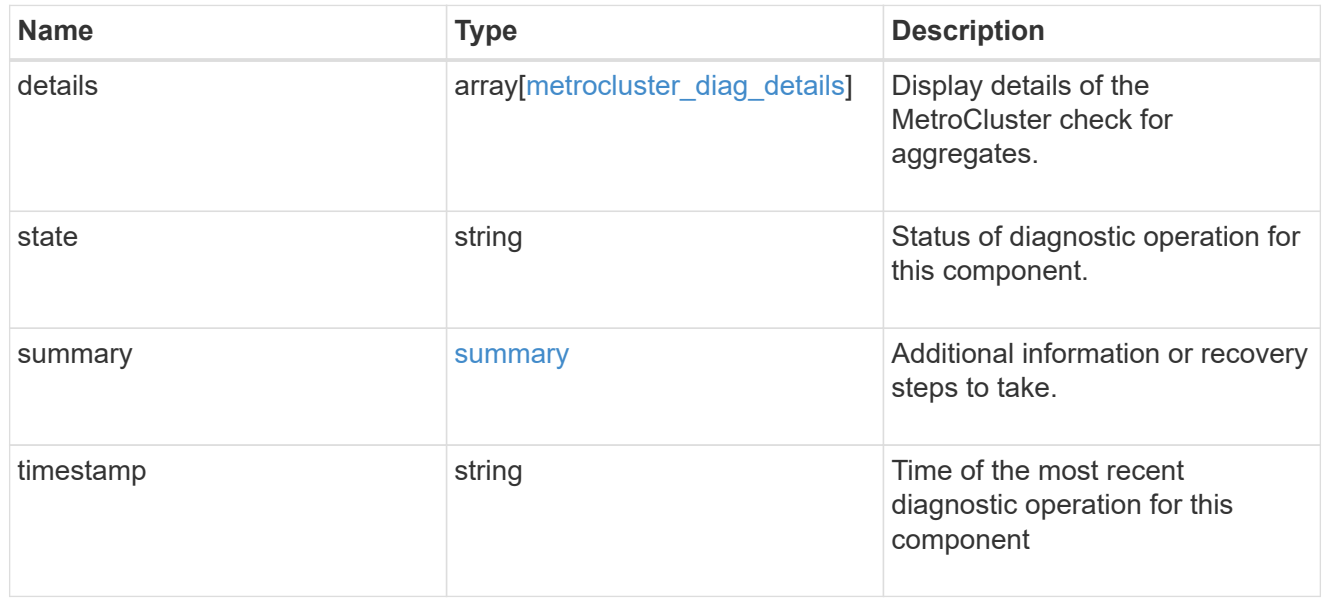

#### cluster

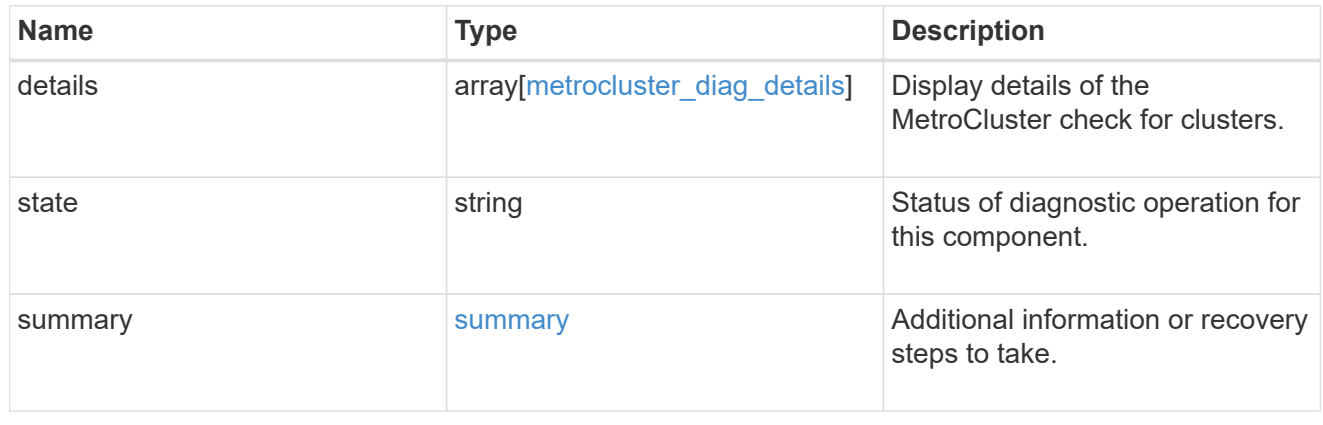

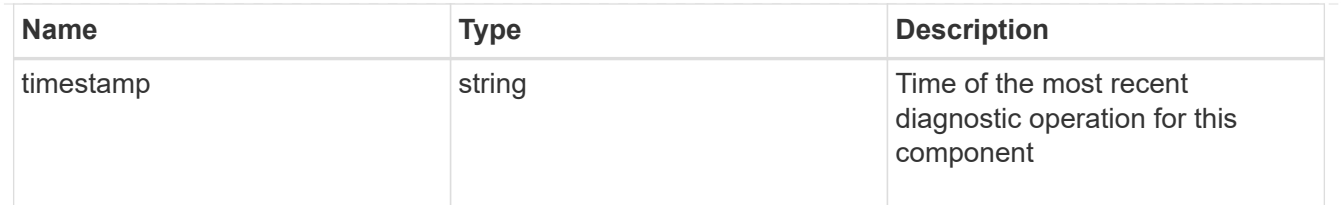

#### config-replication

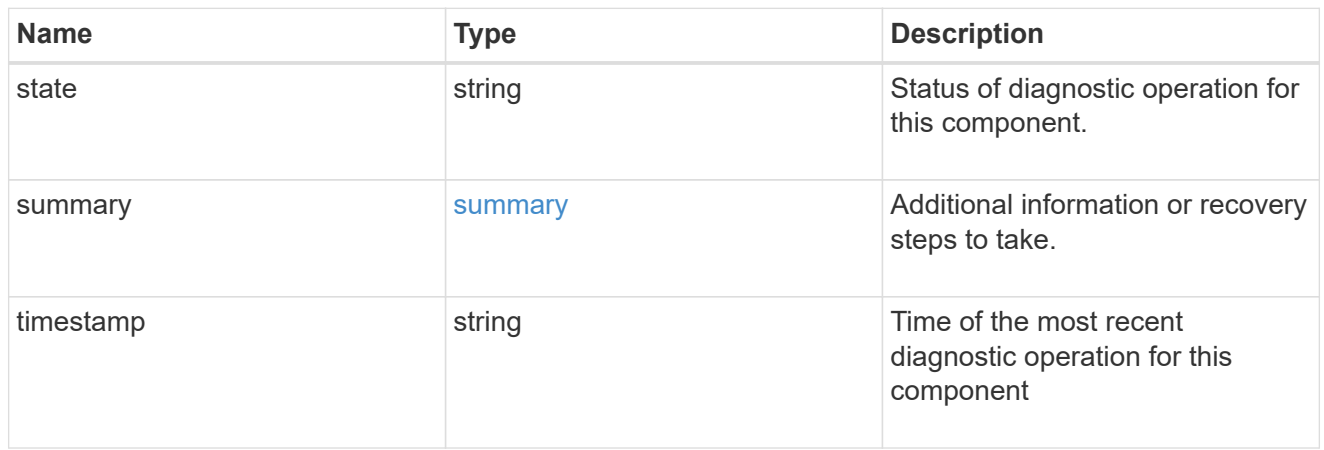

#### partner

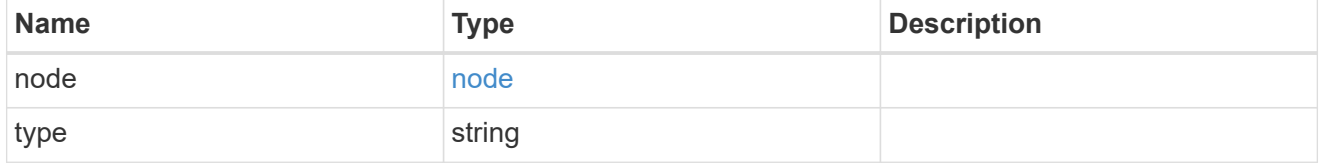

### metrocluster\_diag\_connection

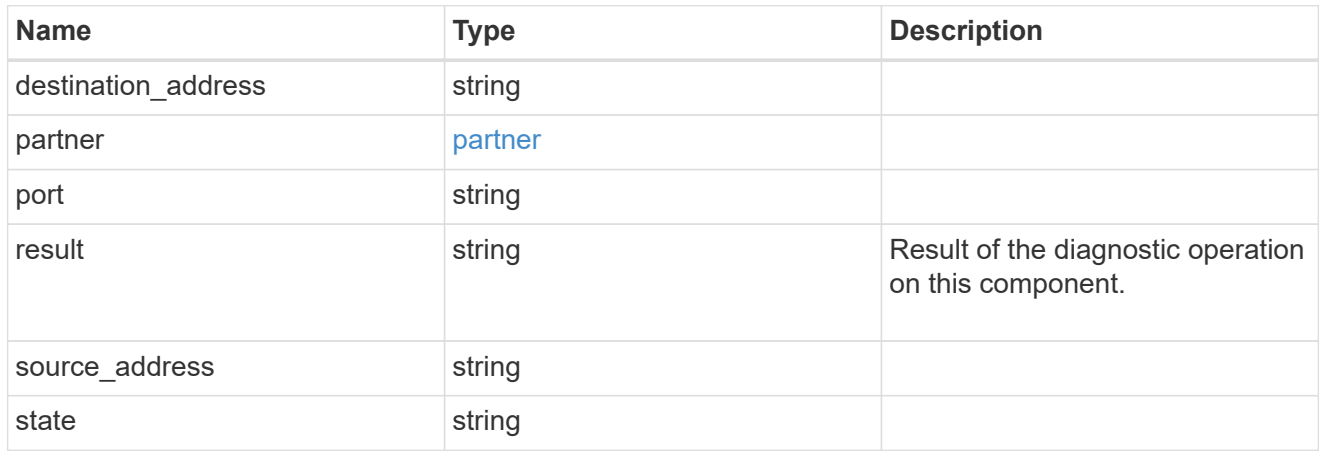

### metrocluster\_diag\_connection\_details

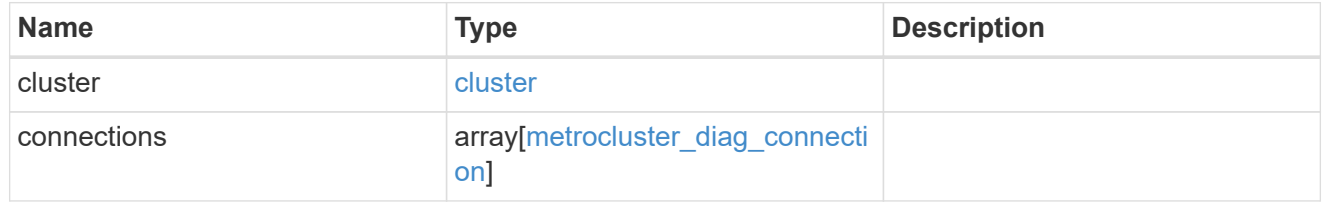

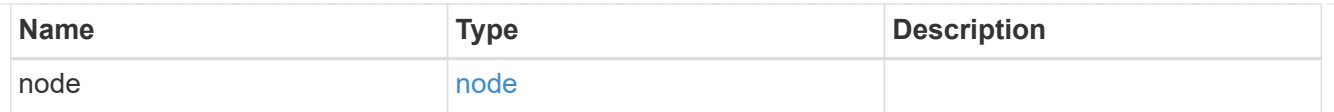

#### connection

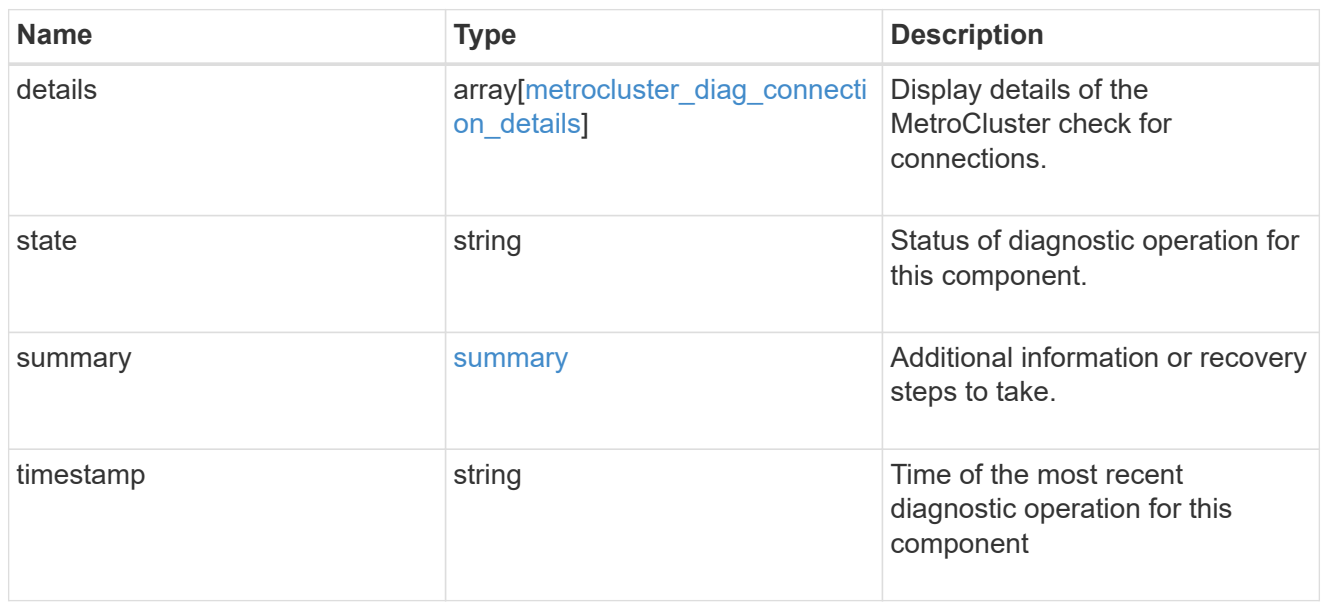

#### interface

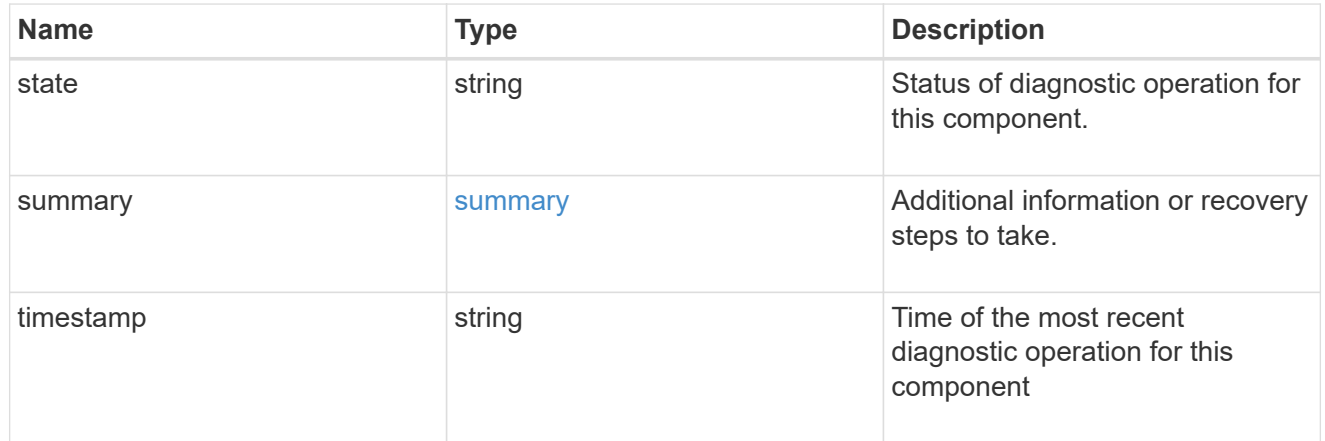

#### node

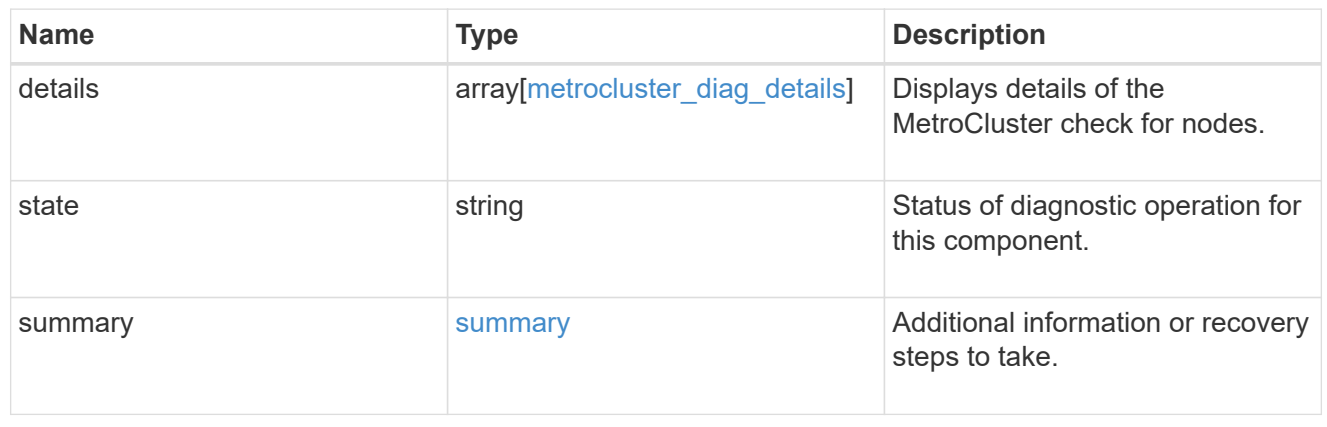

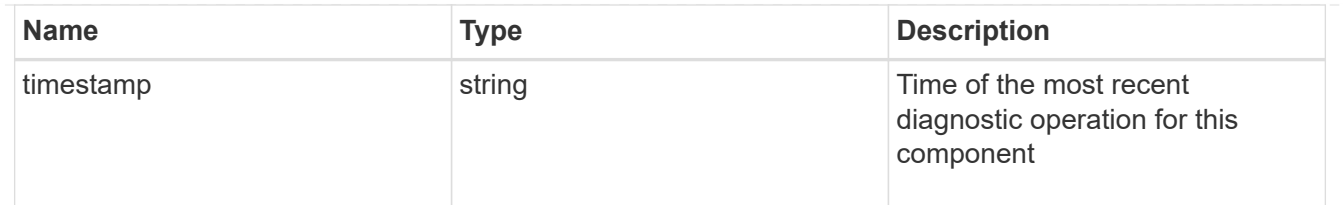

volume

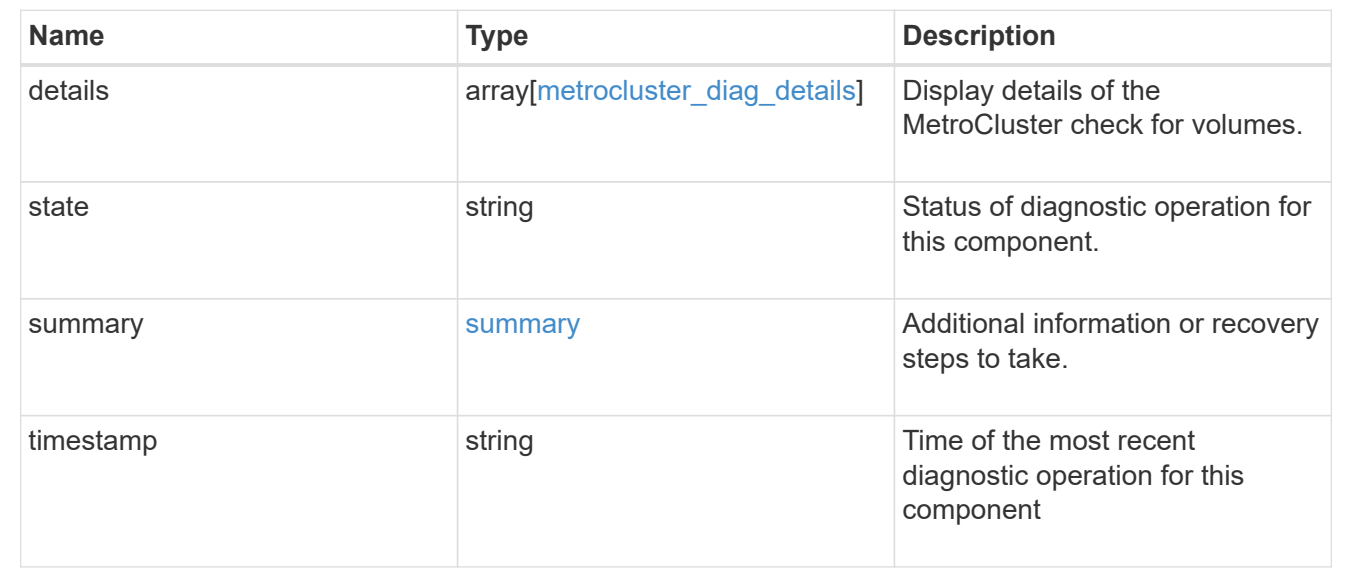

## <span id="page-26-0"></span>**Start MetroCluster diagnostics or set up a periodic diagnostic schedule**

POST /cluster/metrocluster/diagnostics

#### **Introduced In:** 9.8

Start a MetroCluster diagnostic operation or set up a schedule for the diagnostics to be run periodically.

## **Parameters**

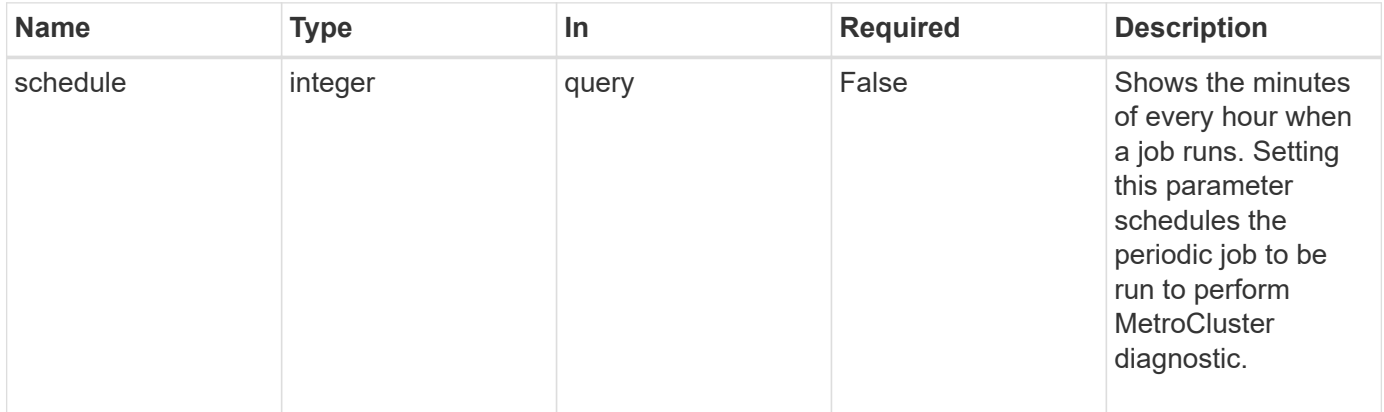

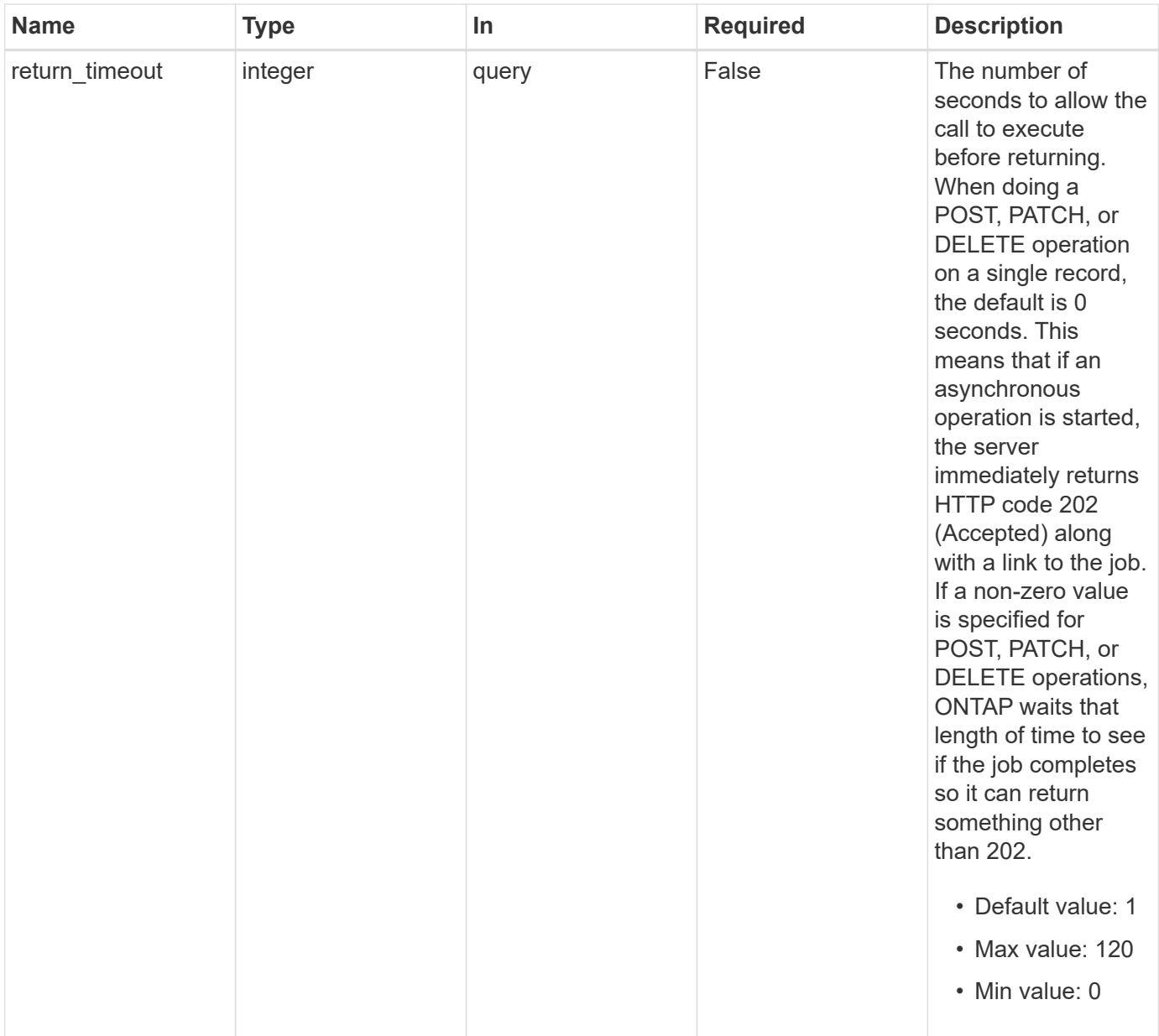

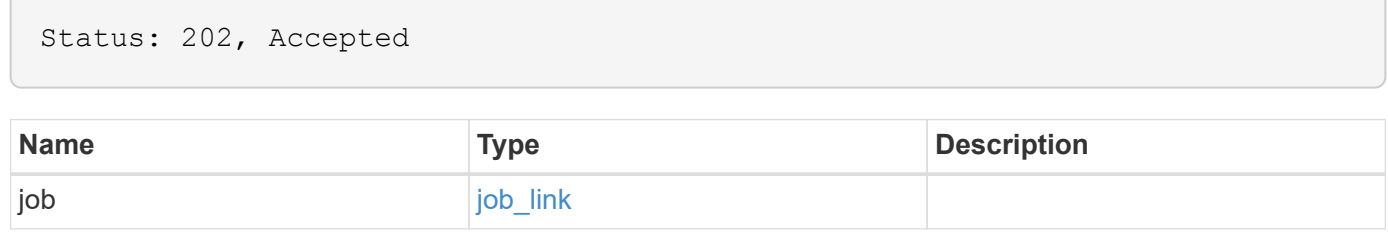

#### **Example response**

```
{
   "job": {
    " links": {
        "self": {
          "href": "/api/resourcelink"
        }
      },
      "uuid": "string"
   }
}
```
#### **Headers**

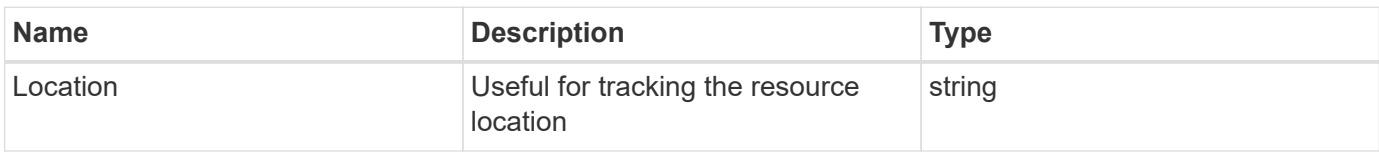

## **Response**

```
Status: 201, Created
```
### **Error**

Status: Default

#### ONTAP Error Response Codes

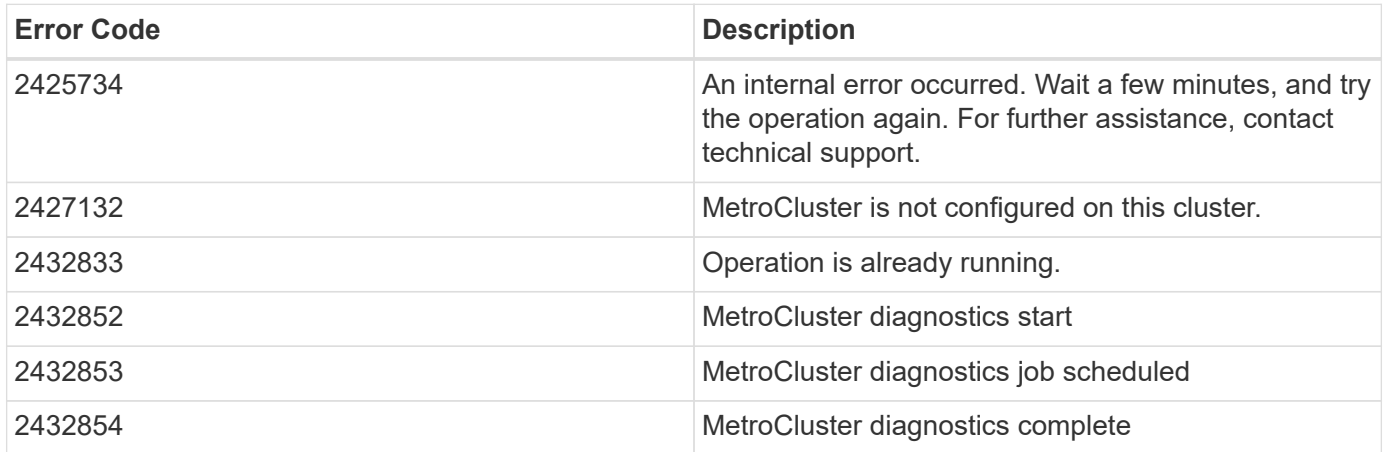

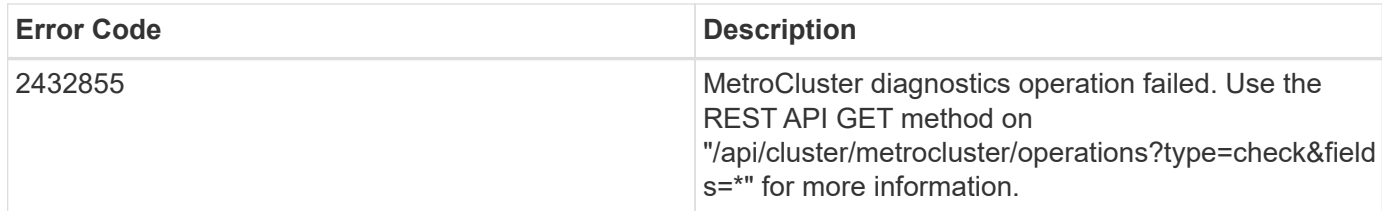

Also see the table of common errors in the [Response body](https://docs.netapp.com/us-en/ontap-restapi/{relative_path}getting_started_with_the_ontap_rest_api.html#Response_body) overview section of this documentation.

## **Definitions**

#### **See Definitions**

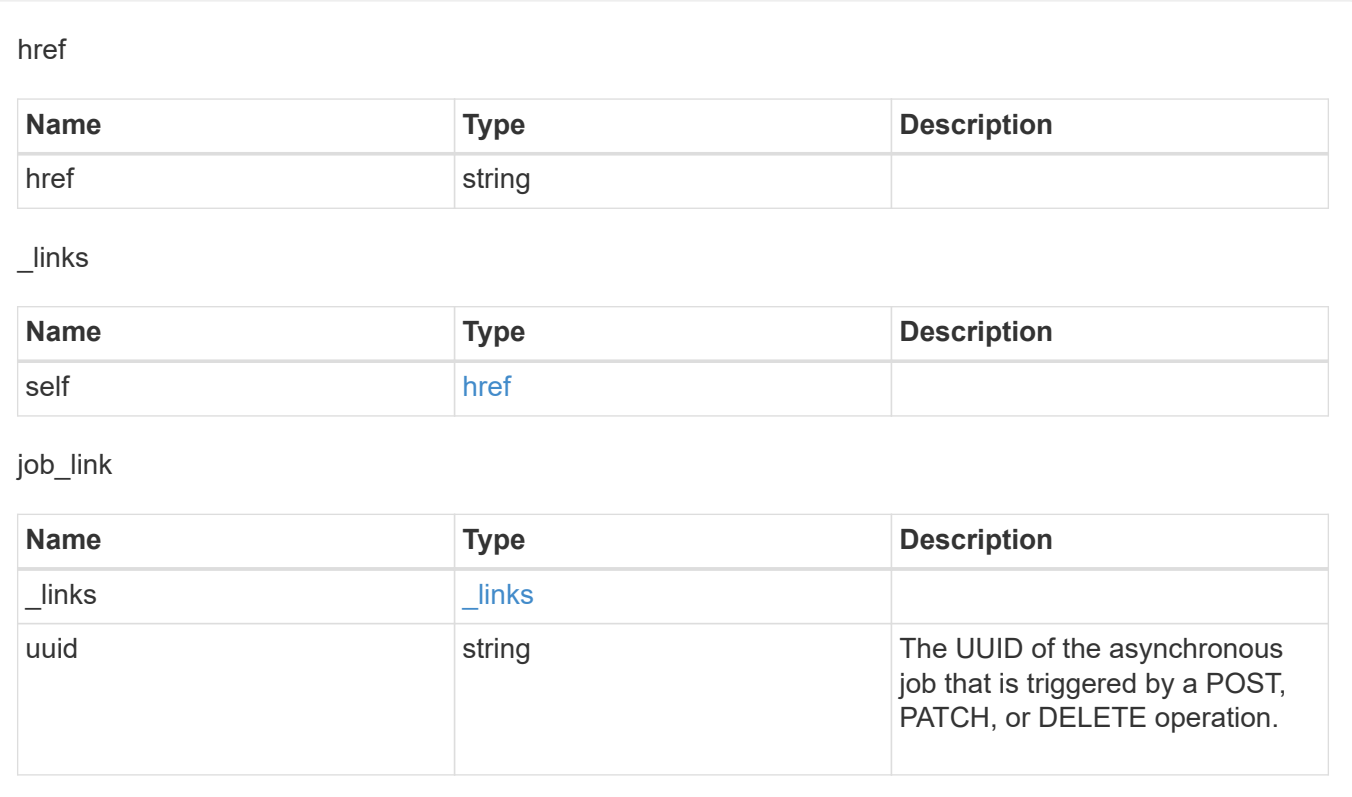

#### **Copyright information**

Copyright © 2024 NetApp, Inc. All Rights Reserved. Printed in the U.S. No part of this document covered by copyright may be reproduced in any form or by any means—graphic, electronic, or mechanical, including photocopying, recording, taping, or storage in an electronic retrieval system—without prior written permission of the copyright owner.

Software derived from copyrighted NetApp material is subject to the following license and disclaimer:

THIS SOFTWARE IS PROVIDED BY NETAPP "AS IS" AND WITHOUT ANY EXPRESS OR IMPLIED WARRANTIES, INCLUDING, BUT NOT LIMITED TO, THE IMPLIED WARRANTIES OF MERCHANTABILITY AND FITNESS FOR A PARTICULAR PURPOSE, WHICH ARE HEREBY DISCLAIMED. IN NO EVENT SHALL NETAPP BE LIABLE FOR ANY DIRECT, INDIRECT, INCIDENTAL, SPECIAL, EXEMPLARY, OR CONSEQUENTIAL DAMAGES (INCLUDING, BUT NOT LIMITED TO, PROCUREMENT OF SUBSTITUTE GOODS OR SERVICES; LOSS OF USE, DATA, OR PROFITS; OR BUSINESS INTERRUPTION) HOWEVER CAUSED AND ON ANY THEORY OF LIABILITY, WHETHER IN CONTRACT, STRICT LIABILITY, OR TORT (INCLUDING NEGLIGENCE OR OTHERWISE) ARISING IN ANY WAY OUT OF THE USE OF THIS SOFTWARE, EVEN IF ADVISED OF THE POSSIBILITY OF SUCH DAMAGE.

NetApp reserves the right to change any products described herein at any time, and without notice. NetApp assumes no responsibility or liability arising from the use of products described herein, except as expressly agreed to in writing by NetApp. The use or purchase of this product does not convey a license under any patent rights, trademark rights, or any other intellectual property rights of NetApp.

The product described in this manual may be protected by one or more U.S. patents, foreign patents, or pending applications.

LIMITED RIGHTS LEGEND: Use, duplication, or disclosure by the government is subject to restrictions as set forth in subparagraph (b)(3) of the Rights in Technical Data -Noncommercial Items at DFARS 252.227-7013 (FEB 2014) and FAR 52.227-19 (DEC 2007).

Data contained herein pertains to a commercial product and/or commercial service (as defined in FAR 2.101) and is proprietary to NetApp, Inc. All NetApp technical data and computer software provided under this Agreement is commercial in nature and developed solely at private expense. The U.S. Government has a nonexclusive, non-transferrable, nonsublicensable, worldwide, limited irrevocable license to use the Data only in connection with and in support of the U.S. Government contract under which the Data was delivered. Except as provided herein, the Data may not be used, disclosed, reproduced, modified, performed, or displayed without the prior written approval of NetApp, Inc. United States Government license rights for the Department of Defense are limited to those rights identified in DFARS clause 252.227-7015(b) (FEB 2014).

#### **Trademark information**

NETAPP, the NETAPP logo, and the marks listed at<http://www.netapp.com/TM>are trademarks of NetApp, Inc. Other company and product names may be trademarks of their respective owners.